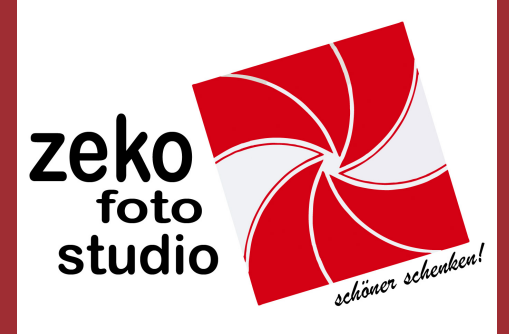

**Herold-Center Norderstedt** 040.5235475 www.zeko-foto.de

## Portraitbild-Bestellung

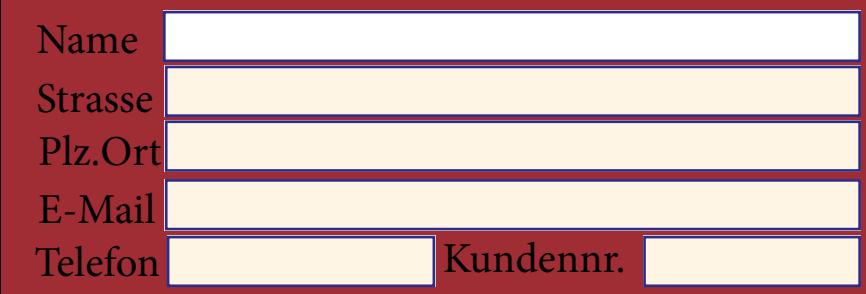

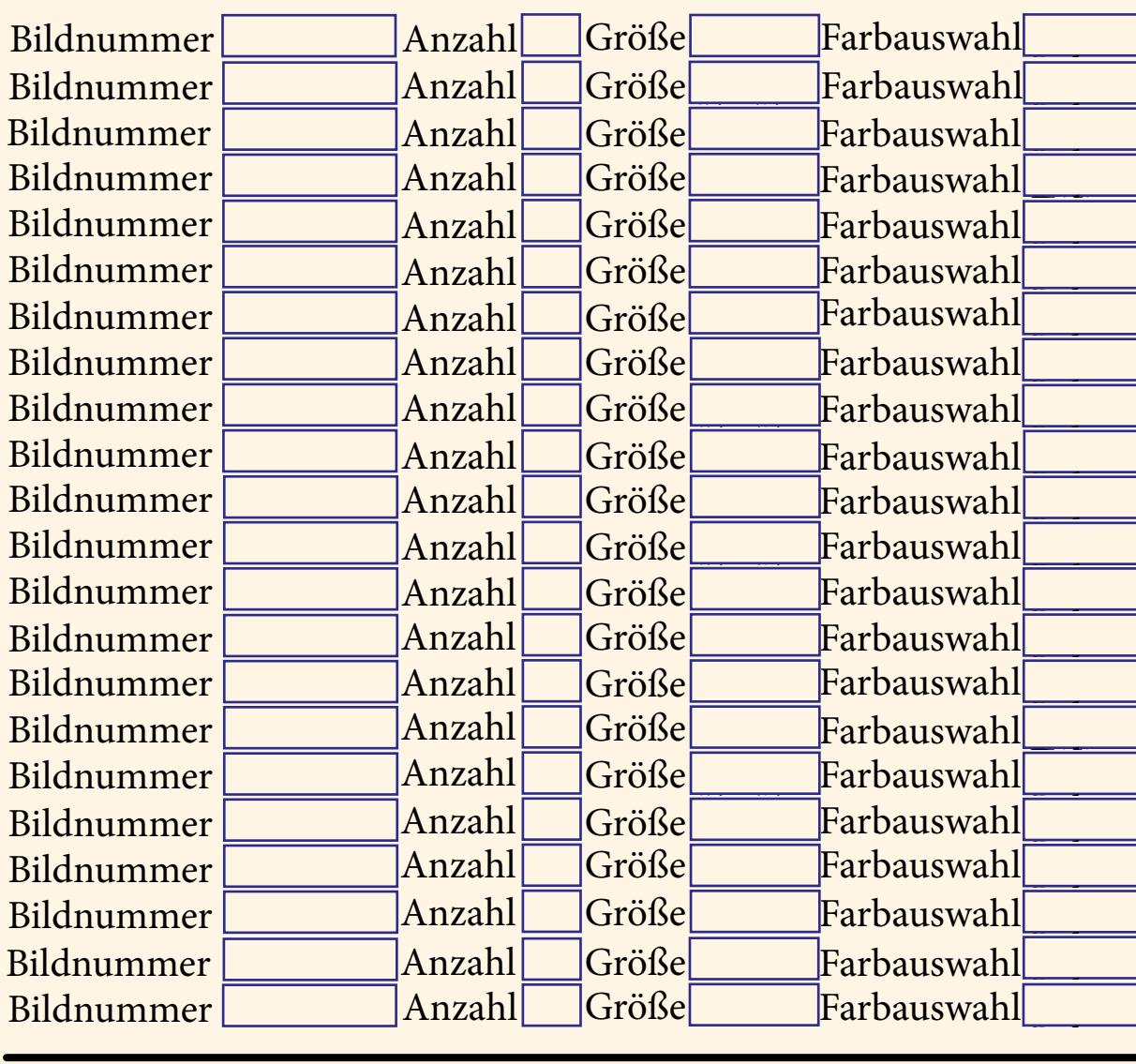

Hinweise Bemerkungen Notizen